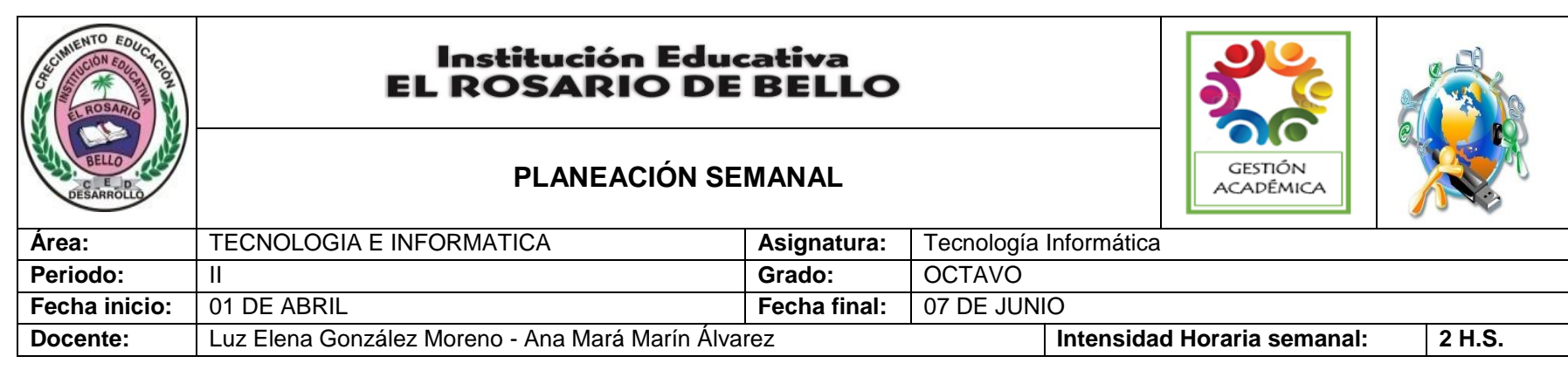

**PREGUNTA PROBLEMATIZADORA:** TECNOLOGIA: ¿Cómo aporta la tecnología a las exportaciones e importaciones de nuestro país? INFORMATICA: ¿Cómo puedo utilizar Word avanzado en sus tareas académicas?

## **COMPETENCIAS:**

- Proponga mejoras en las soluciones tecnológicas y justifico los cambios propuestos con base en la experimentación, las evidencias y el razonamiento lógico.
- Proponga soluciones tecnológicas en condiciones de incertidumbre, donde parte de la información debe ser obtenida y parcialmente inferida.
- Utiliza responsablemente productos tecnológicos, valorando su pertinencia, calidad y efectos potenciales sobre mi salud y el medio ambiente.
- Diseño contenidos virtuales educativos haciendo uso de herramientas web con las que trasversaliza los saberes.

## **ESTANDARES BÁSICOS:**

- Relaciono los conocimientos científicos y tecnológicos que se han empleado en diversas culturas y regiones del mundo a través de la historia para resolver problemas y transformar el entorno.
- Tengo en cuenta normas de mantenimiento y utilización de artefactos, productos, servicios, procesos y sistemas tecnológicos de mi entorno para su uso eficiente y seguro.
- Resuelvo problemas utilizando conocimientos tecnológicos y teniendo en cuenta algunas restricciones y condiciones.
- Reconozco las causas y los efectos sociales, económicos y culturales de los desarrollos Tecnológicos y actúo en consecuencia, de manera ética y responsable.

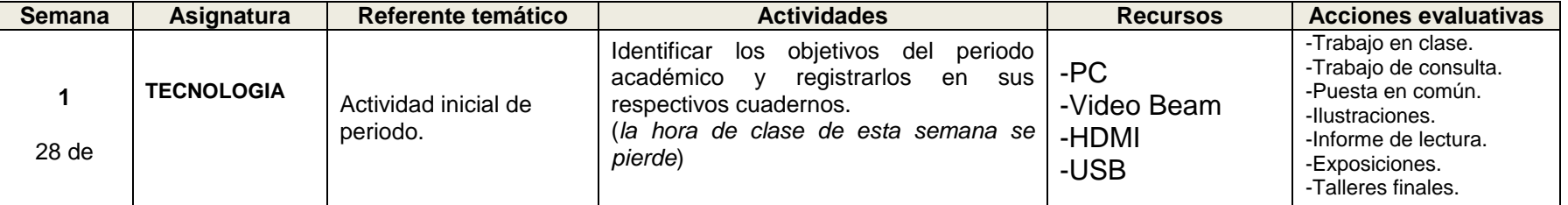

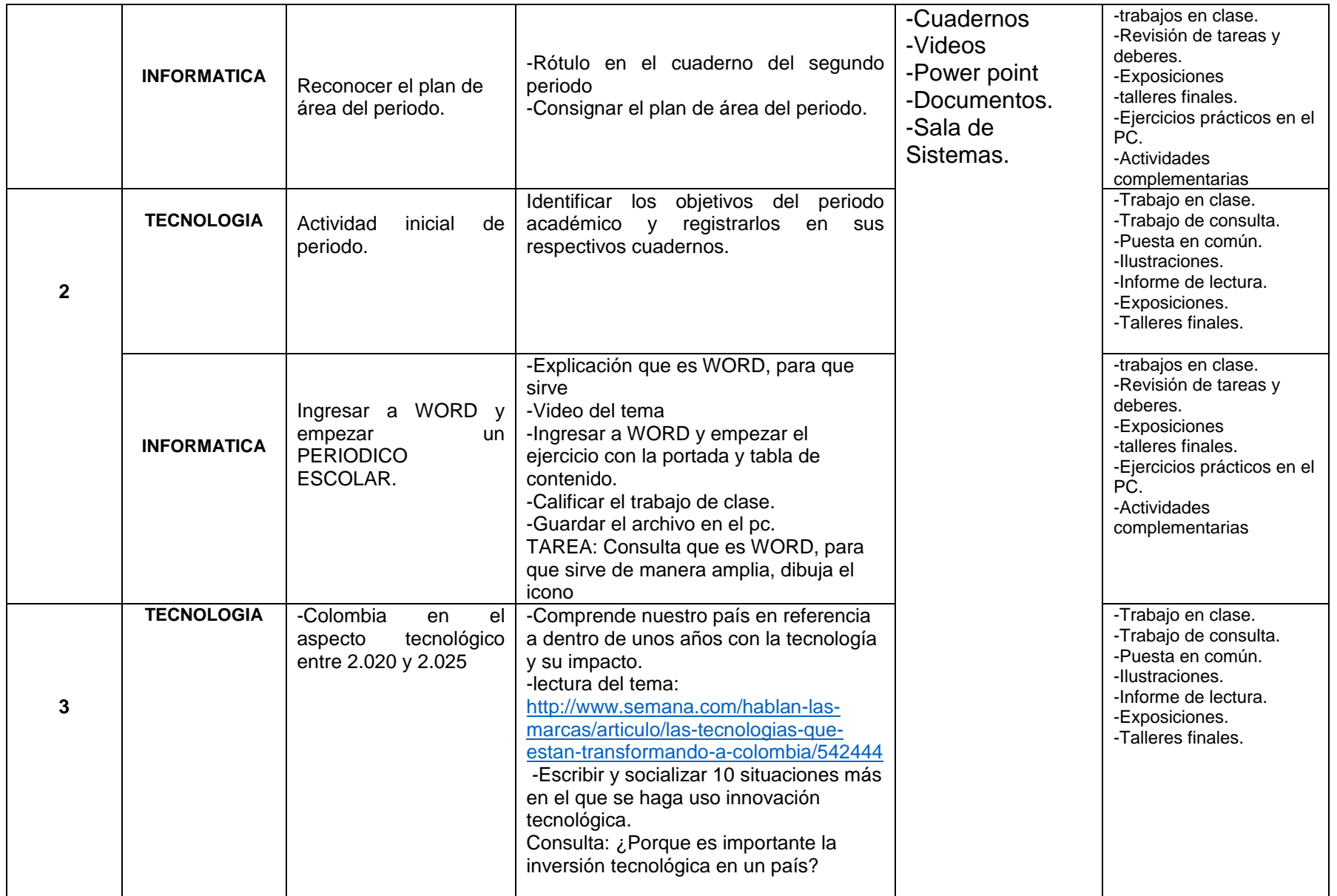

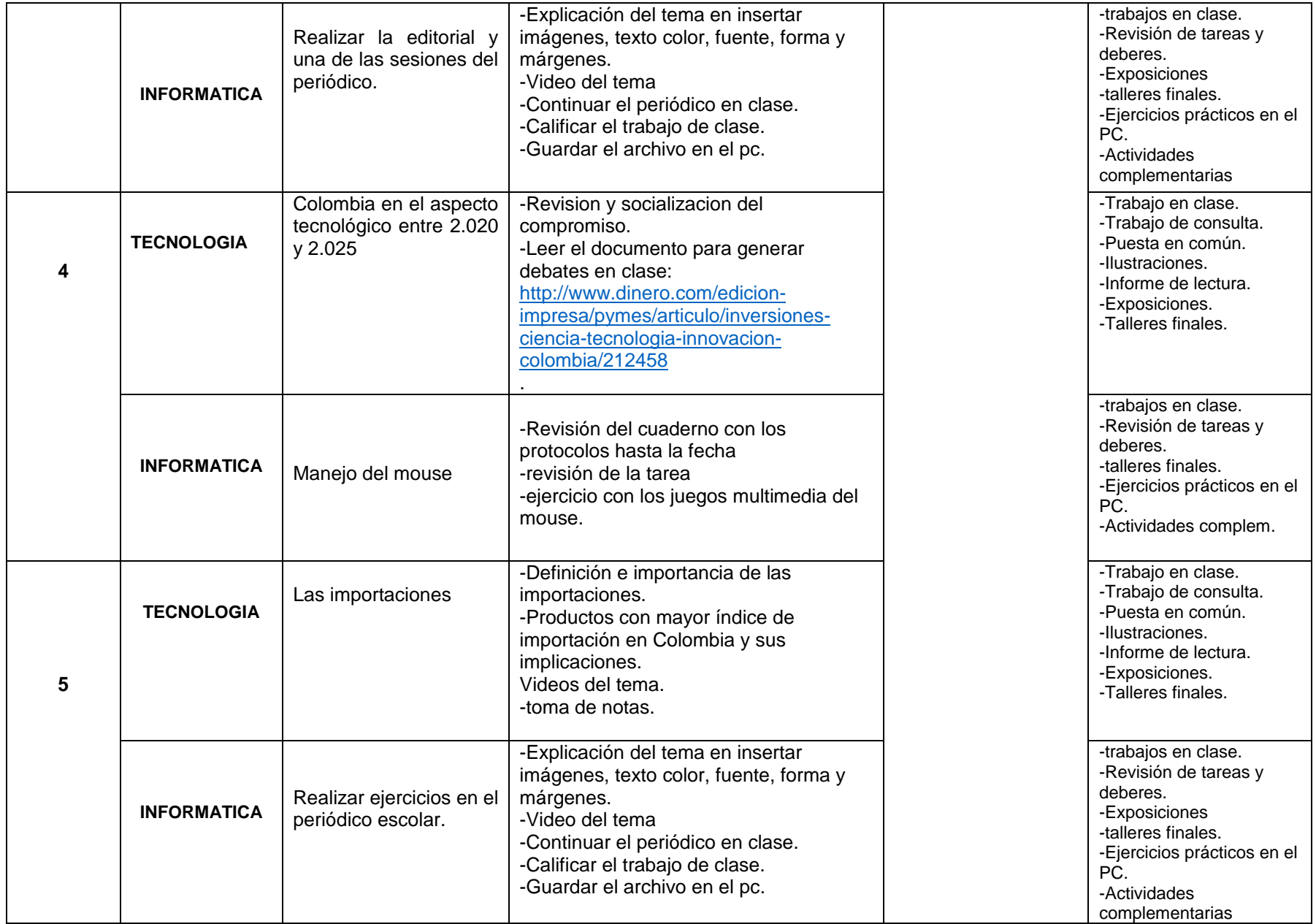

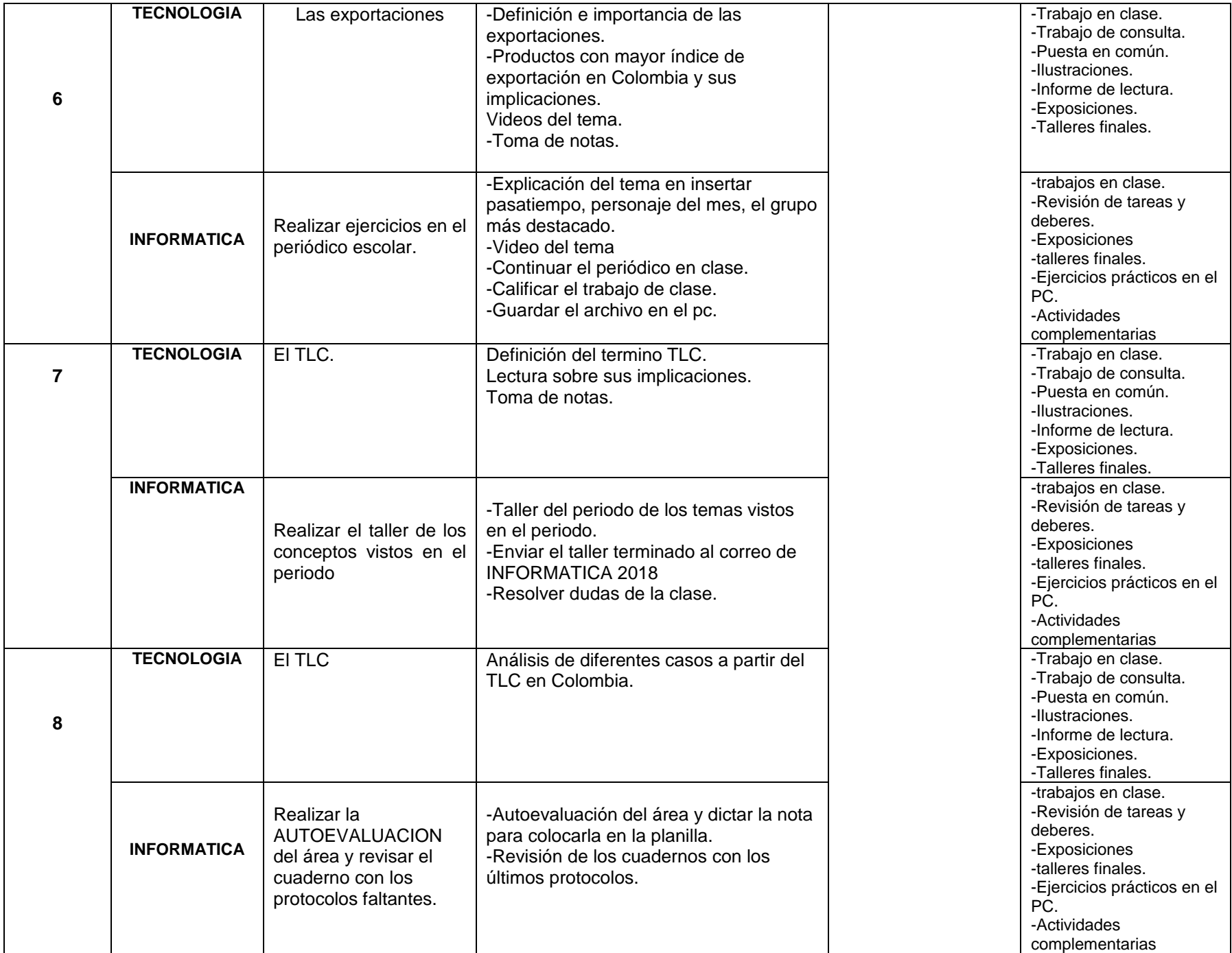

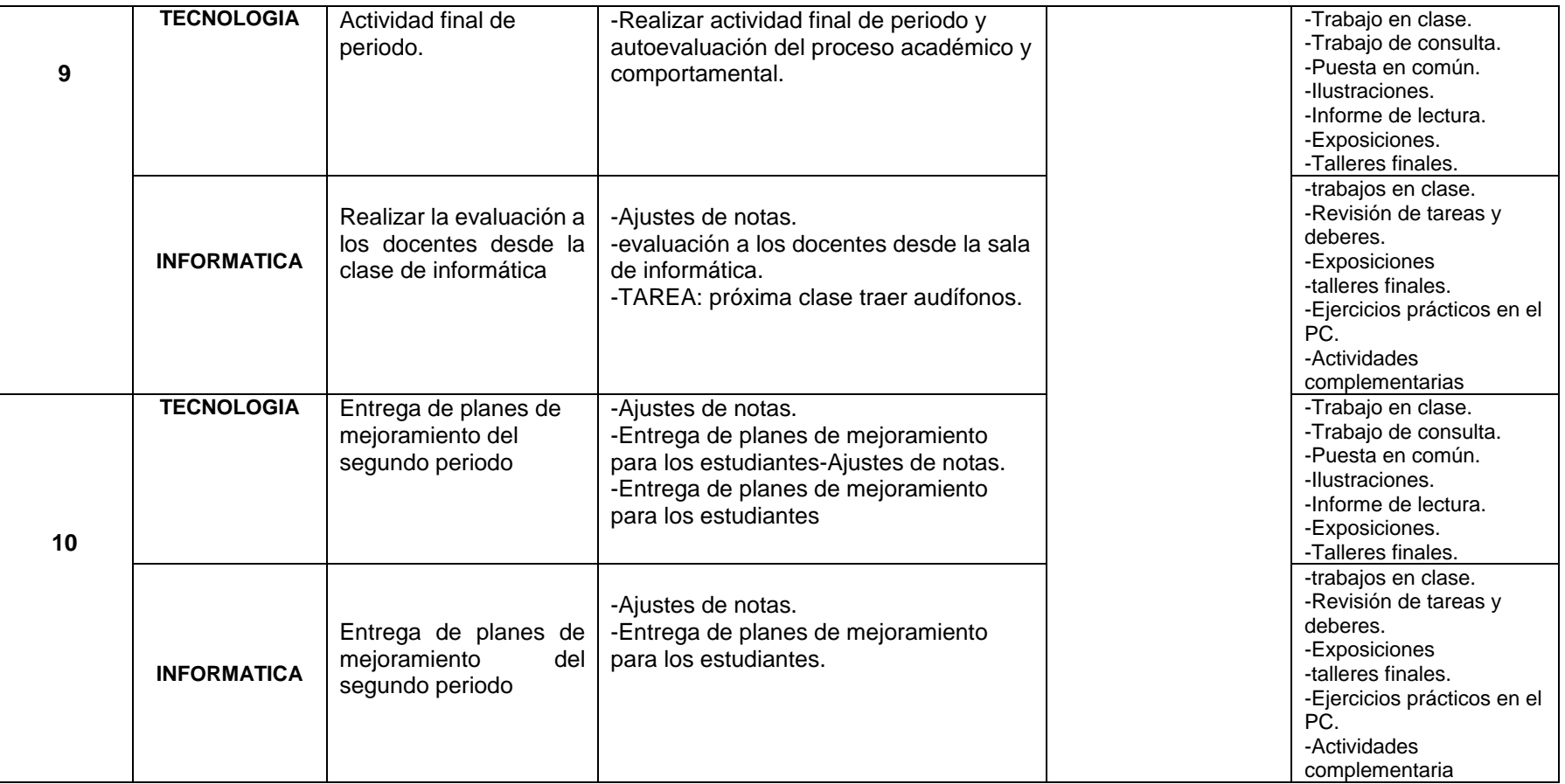

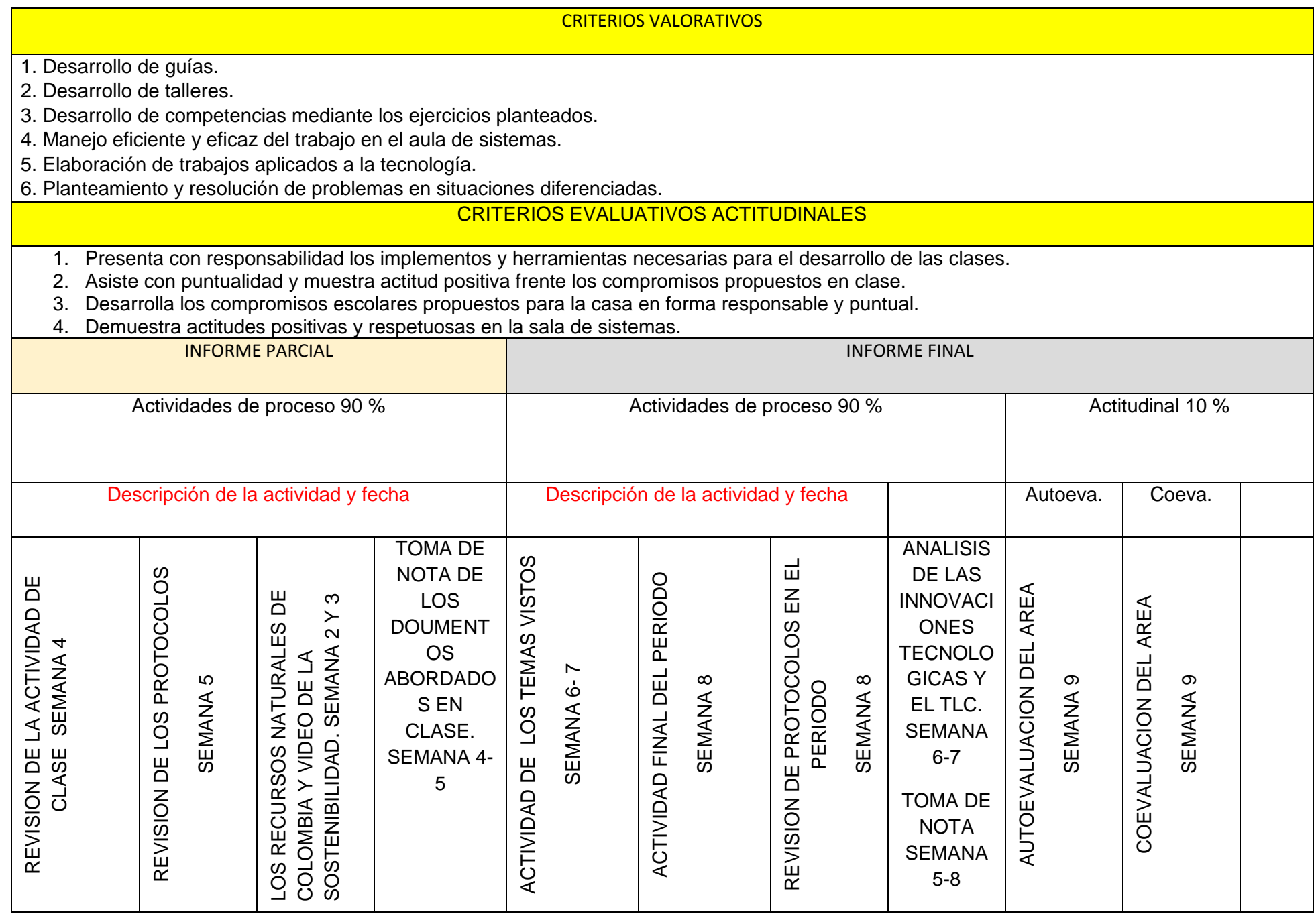